## **Texbausteine | Tipps und Tricks**

## Textbausteine in stark umrandeten Felder

Textbausteine sind ebenfalls ein fester Bestandteil von AMPAREX. Diese werden verwendet, um immer gleich lautende Texte in Textfelder einzufügen bzw. damit diese Texte einheitlich sind.

Ziel ist dabei, dass der Anwender nicht jedes Mal in einem Textfeld den gleichen Text schreiben muss – z. B. bei unterschiedlichen Kunden. Solche Textfelder, in denen ein Textbaustein eingefügt werden kann, werden doppelt so stark umrandet dargestellt als einfache Eingabefelder.

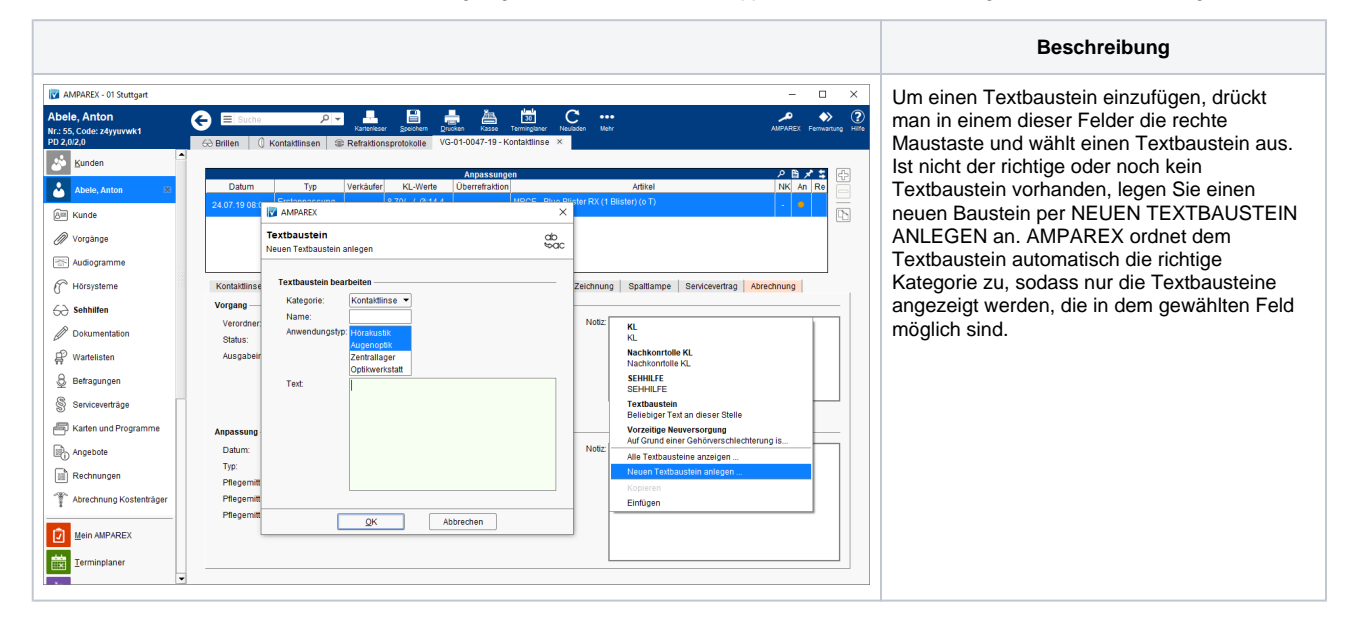